## **Appendix B - An example of a Word Document opened with StarOffice**

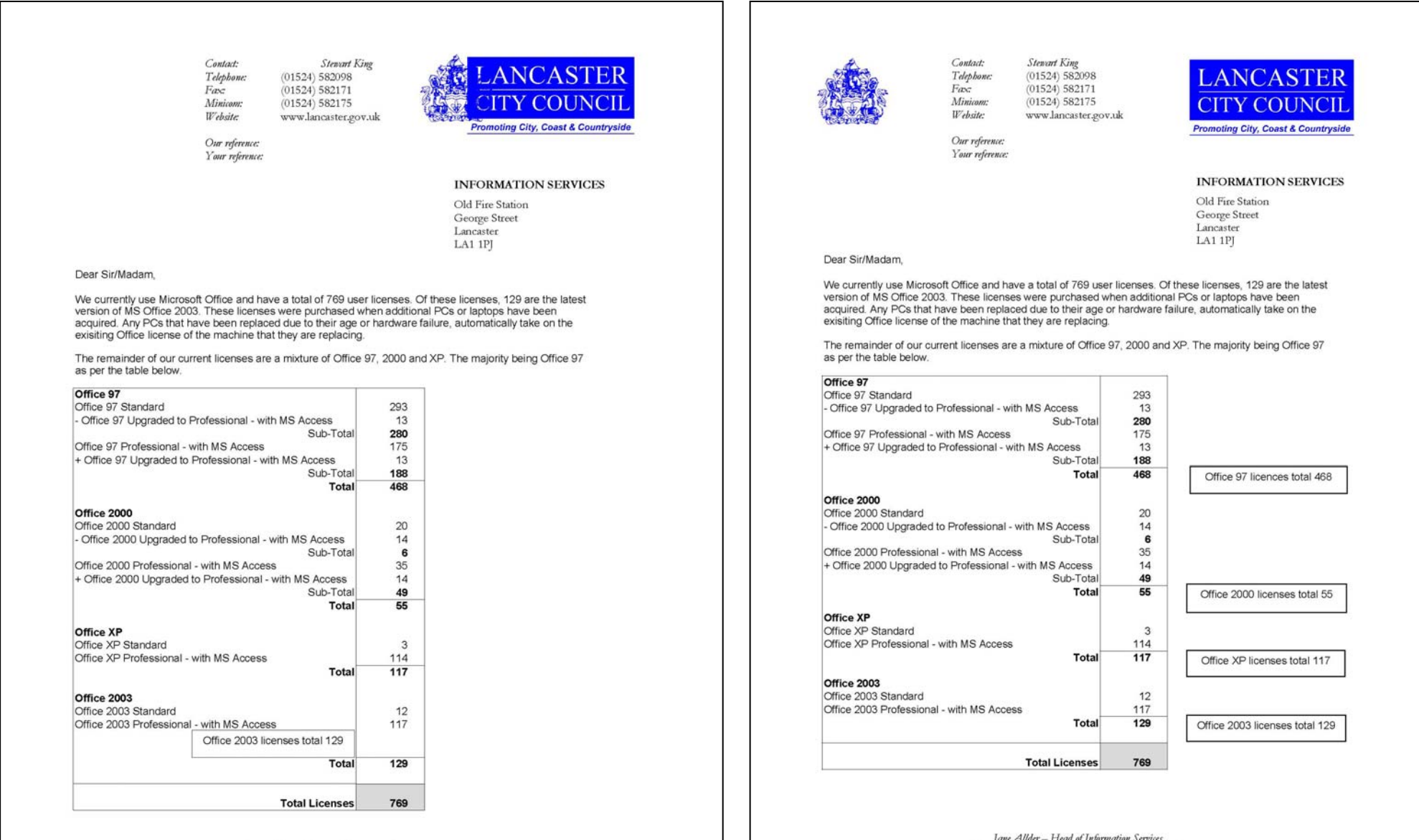

Jane Allder – Head of Information Services<br>Roger Muckle - Corporate Director (Central Services)

Jane Auaer – Fieda of Information Services<br>Roger Muckle - Corporate Director (Central Services)